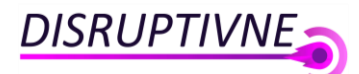

# **Osnova jednodňového kurzu Power BI**

# **1. Úvod do Power BI**

- Základný prehľad o jednotlivých častiach Power BI ukázaný na príklade.
- Power BI Desktop
- Power BI Service
- Power BI Mobile
- Rozdiely medzi licenciami Free, Pro, Power BI Embeded a Power BI Premium

#### **2. Power Query**

- Úvod čo je Power Query a na čo sa používa
- Načítavanie dát z rôznych zdrojov
- Excel, CSV, databázy, MS Access, MS SQL, web, iné služby
- Integrácia so Sharepoint
- ako skombinovať viacero dátových zdrojov
- Ukázanie najčastejších operácií využívaných v Power Query
- Pridávanie, odoberanie stĺpcov, premenovanie
- vytváranie a úprava vlastných stĺpcov
- vytváranie podmienených stĺpcov
- Spájanie viacerých query cez Merge Queries (Operácia Join) a Append Queries
- Úvod do M jazyka a rozšíreného editora
- Best Experience Príklady používania Power Query u mojich zákazníkov

#### **3. Power BI desktop**

- Úvod o aplikácii Power BI Desktop
- Ukázanie základných pohľadov Report, Data, Relationships
- Vysvetlenie používania vzťahov (Relationships)
- Prepojenie rôznych dátových zdrojov
- $\bullet$  vzťahy 1:1, 1:n, n:n
- Oboznámenie sa s najviac používanými vizualizáciami Power BI
- Table & Matrix table
- Slicer
- rôzne typy grafov
- Bar chart (klasický stĺpcový graf)
- Line chart (Klasický čiarový graf)
- Waterfall chart
- Pie chart (Koláčový graf)
- Scatter chart (Bodový graf)
- kombinovanie rôznych druhov grafov
- Využívanie máp
- Gauge, Card, KPI
- Úvod do analytiky Power BI
- vysvetlenie Calculated column
- vysvetlenie Measures
- Najpoužívanejšie funkcie jazyka DAX
- SUM, DIVIDE
- Dátumové funkcie
- Logické a súčtové funkcie

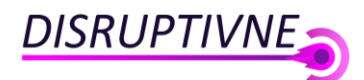

- funkcia Calculate podrobne
- Filter (Page, Report and visualization filter)
- Zoznámenie s hierarchiami
- Na čo ich použiť a ako ich vytvoriť
- vytvorenie dátumových a produktových hierarchií
- operácie Drill up & Drill down
- operácie Include & Exclude
- Grafická a dizajnová úprava reportu
- prejdenie celej časti Formát
- vytvorenie podmieneného formátovania pre tabuľky a grafy
- Prispôsobenie reportov pre mobil

## **4. Ako premeniť čo najviac z kurzu do Praxe**

- Rady a tipy ohľadom vytvorenia prvých živých reportov
- Tipy na bezplatné a kvalitné Power BI online kurzy
- Best Experience príklady z mojej konzultačnej praxe z komerčných projektov

## **Voliteľné časti – Power BI podpora pre firmu**

- Vytvorenie prvých vlastných firemných Power BI reportov
- Konzultácie a rady k už vytvoreným firemným reportom
- Získavanie odpovedí ako riešiť vzniknuté problémy alebo ako vylepšiť existujúce riešenia